## **Diffusion Constant Simulator**

## **a tool to calculate the self diffusion constant of a gas molecule through a metal organic framework**

By Julian C. Umeh

This tool employs the use of RASPA for its backend simulation. RASPA is a molecular simulation software for performing adsorption and diffusion calculations in nanoporous materials. It implements the state-of-art algorithms for Molecular Dynamics and Monte Carlo for various ensembles. In this simulation, we used molecular dynamics and the NVT ensemble.

- Every simulation is performed at room temperature (298 K) with production, equilibration and initialization cycles of 30000, 5000 and 5000 respectively.
	- **•** Initialization cycles (monte carlo) set the configuration for the start of equilibration.
	- Equilibration cycles (molecular dynamics) warm-up the simulation.
	- **Production cycles (molecular dynamics) are for the data collection.**

**Transferrable Potential for Phase Equilibria (TraPPE) forcefield is used to define the** molecular interactions for argon, nitrogen, hydrogen and carbon dioxide while the united atom model of the forcefield (TraPPE-UA) is used to define the molecular interaction for methane.

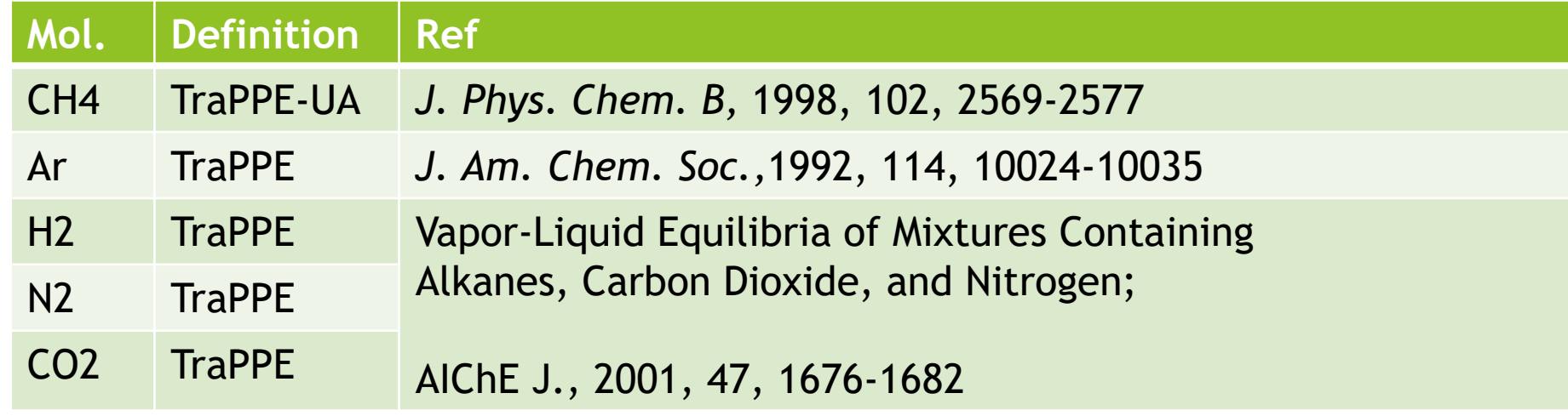

## Lennard-Jones Potential

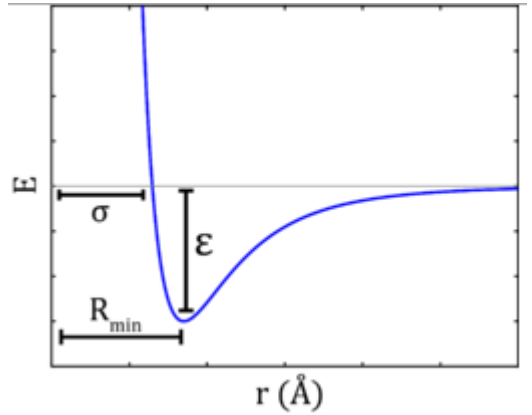

https://upload.wikimedia.org/wikipedia/commons/thumb/f/fe/Schematic\_of\_the\_Lennard-Jones\_6-12\_Potential.png/255px-Schematic\_of\_the\_Lennard-Jones\_6-12\_Potential.png

For the MOFs, forcefields parameterized by the developers of RASPA were used.

Exceptional Negative Thermal Expansion in Isoreticular Metal–Organic Frameworks, Angew. Chem. Int. Ed. 2007, 46, 4496 –4499, DOI: 10.1002/anie.200700218

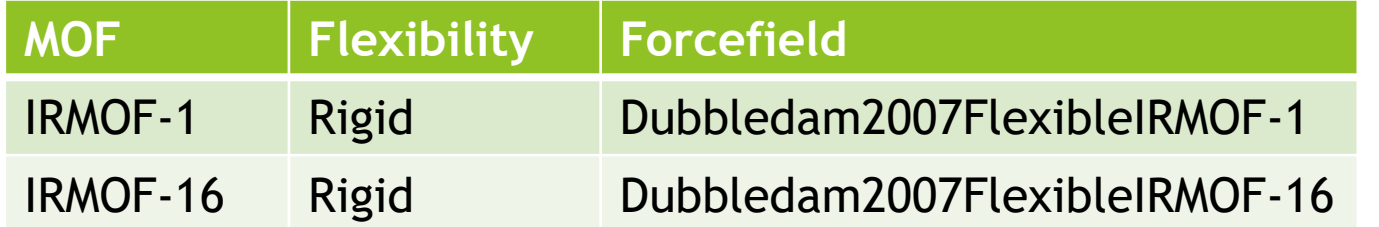

**Lorentz-Berthelot's model was used as the general mixing rule for the Lennard-**Jones potentials

$$
\sigma_{ab} = \frac{\sigma_a + \sigma_b}{2} \qquad \qquad \varepsilon_{ab} = \sqrt{\varepsilon_a \varepsilon_b}
$$

## Computing the diffusion constant

Einstein's equation of diffusion is used to calculate the self diffusivity

 $MSD = 6 D t + C$ 

Where;

MSD = mean square displacement

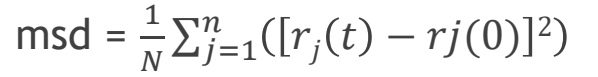

D = diffusion constant

 $t = time$ 

 $C = constant$ 

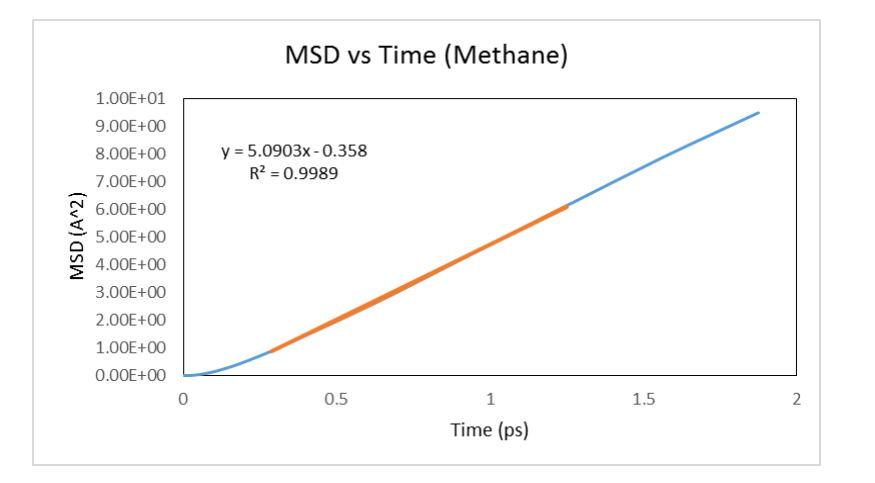

The diffusion constant is obtained from the  $\frac{slope}{s}$ 6 of the mean square displacement against time graph.

The initial and final few points were omitted and the center points fitted to a straight line. Its unit is in squared angstrom per picosecond  $(A^2/ps)$ .

In the graph above, the slope is 5.0903 and diffusivity is  $\frac{5.0903}{6}$ 6  $= 0.848 A^2 / ps$